## vivo\_V30 設定電子郵件

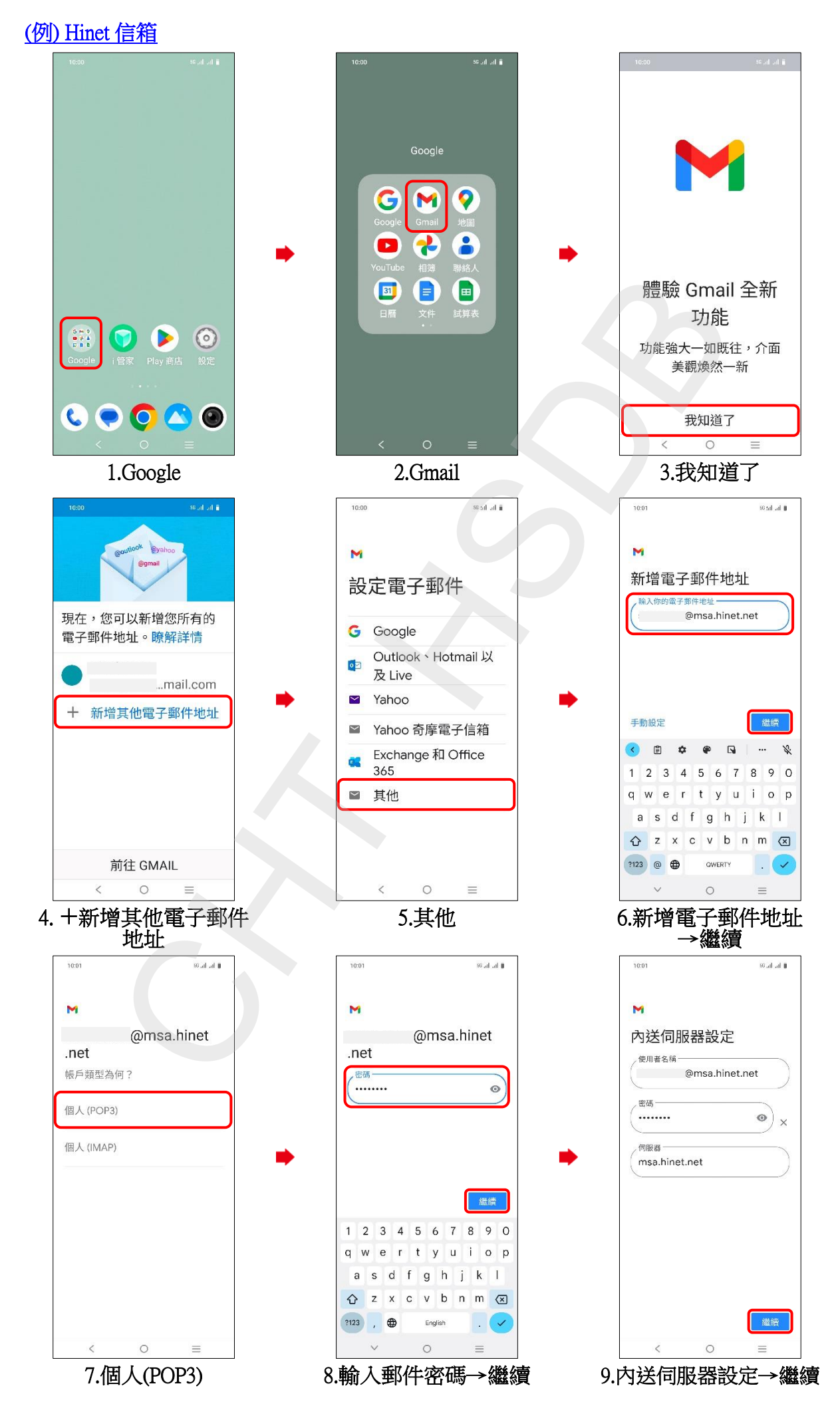

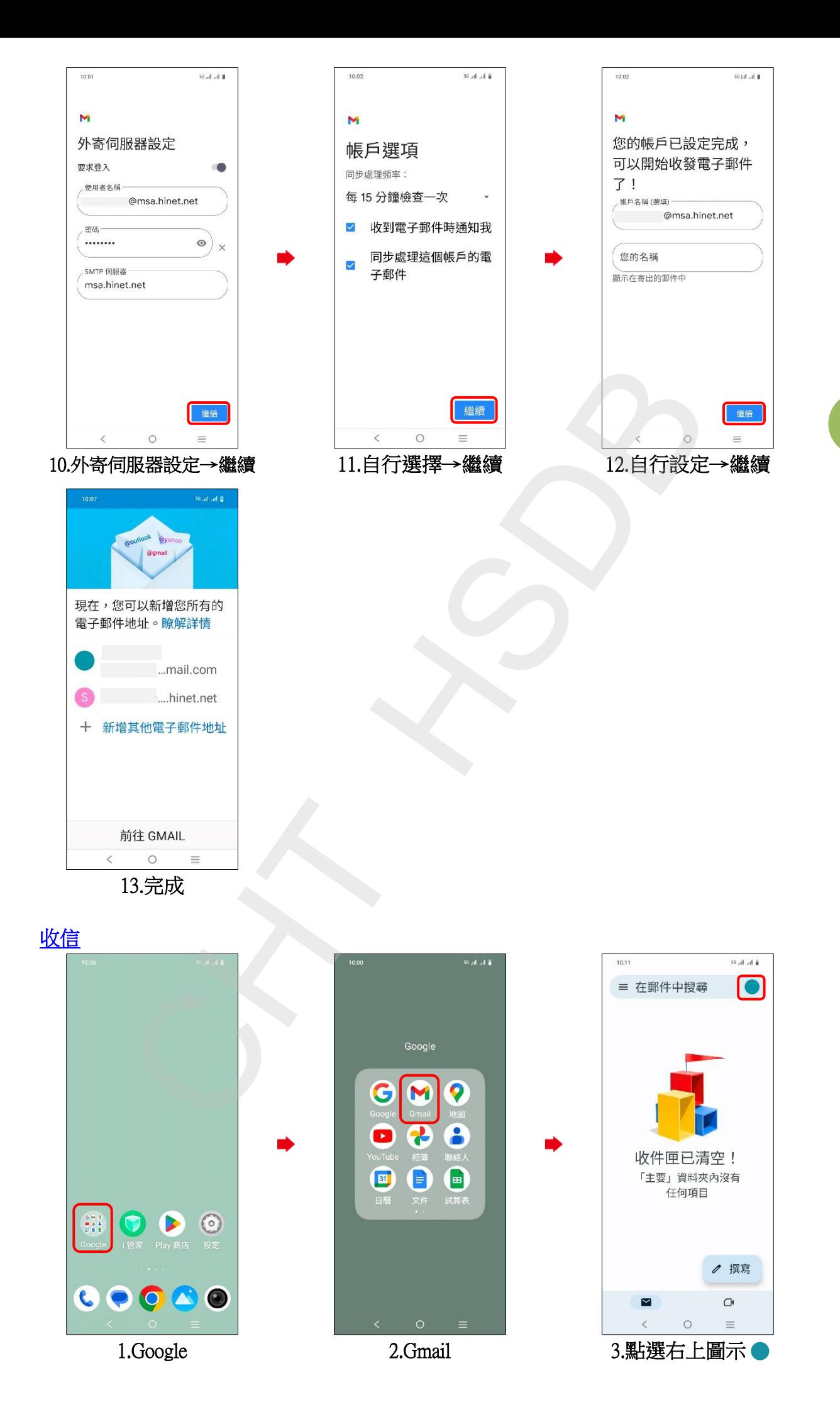

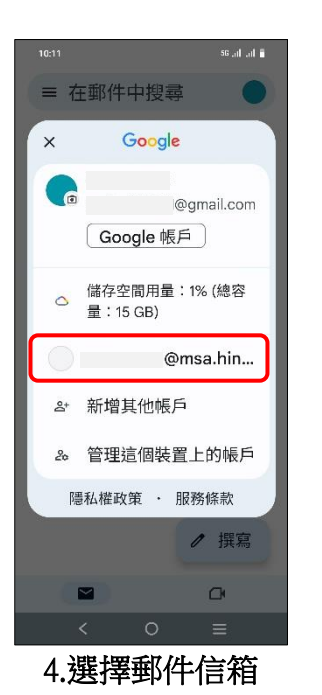

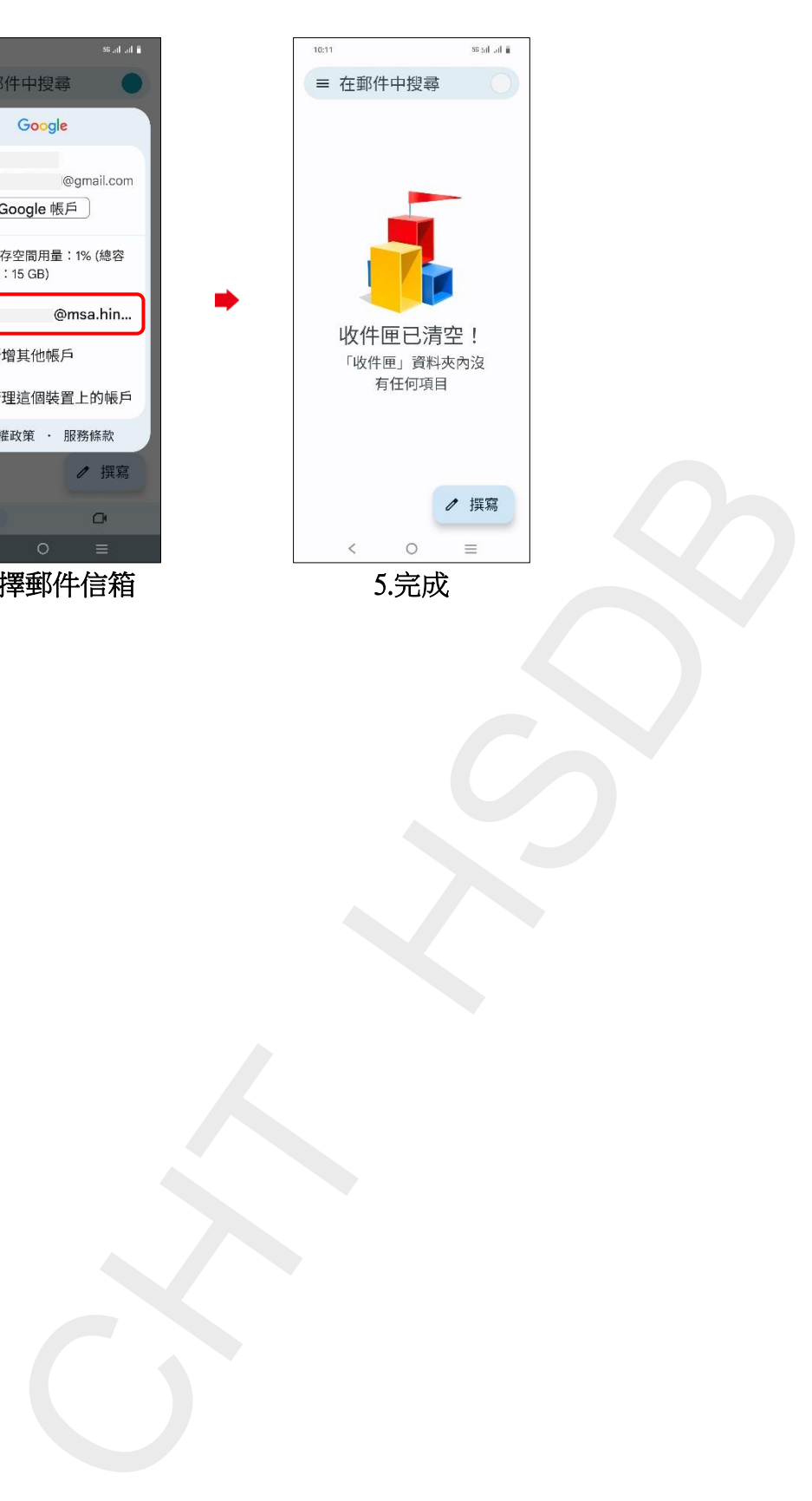

**3/3**